## **Keyboard Shortcut Changes**

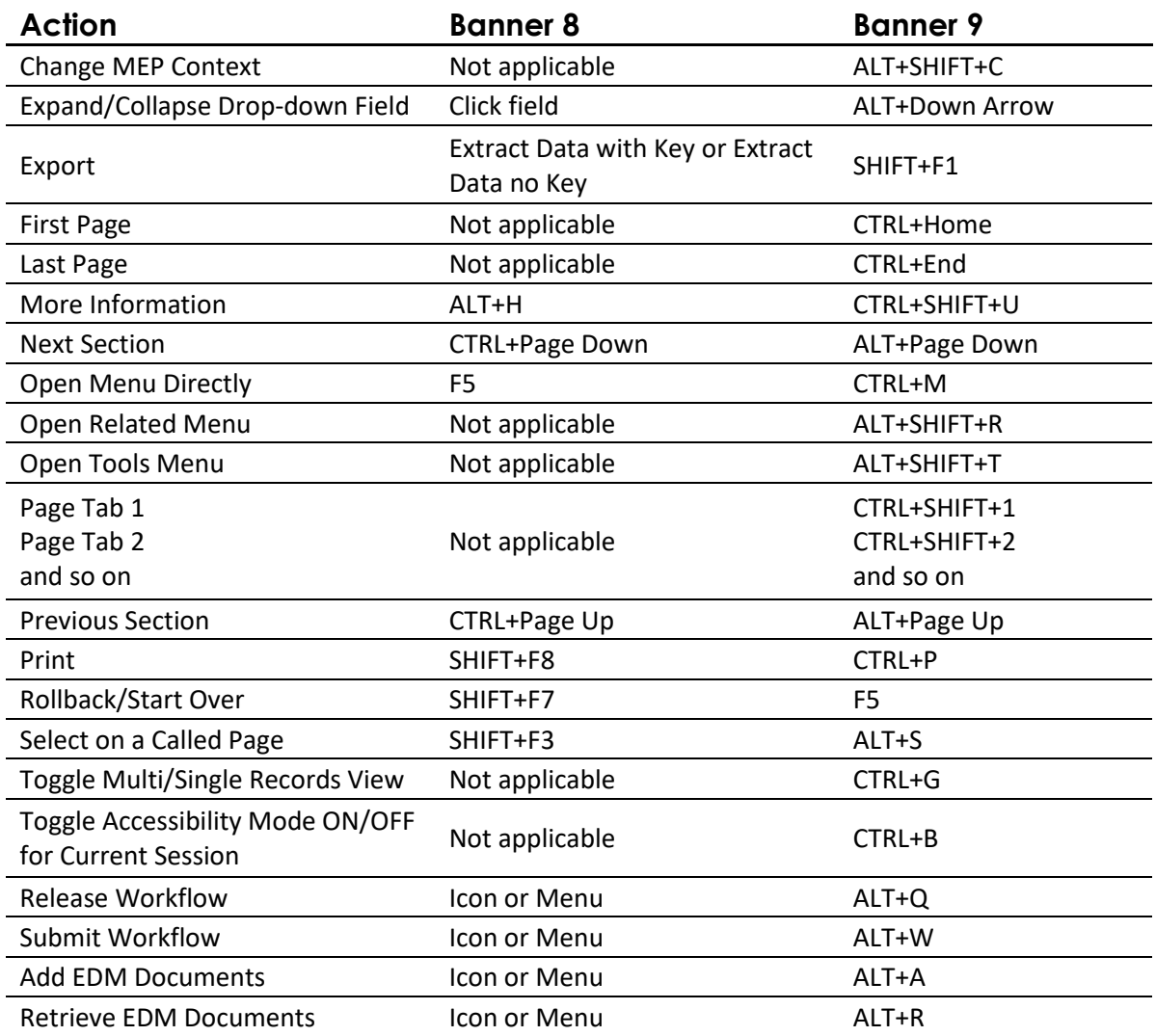